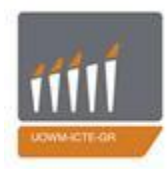

ΠΑΝΕΠΙΣΤΗΜΙΟ<br>ΔΥΤΙΚΗΣ ΜΑΚΕΔΟΝΙΑΣ

ΤΜΗΜΑ ΜΗΧΑΝΙΚΩΝ<br>ΠΛΗΡΟΦΟΡΙΚΗΣ & ΤΗΛΕΠΙΚΟΙΝΩΝΙΩΝ

## Εγχειρίδιο Χρήσης

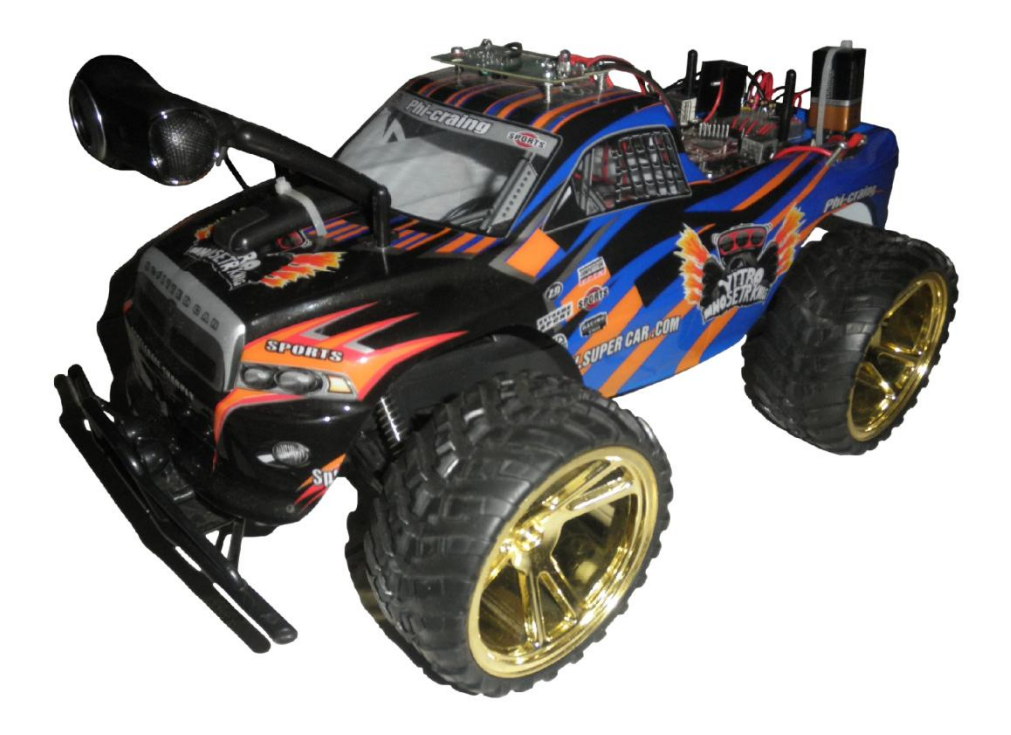

# Πίνακας Περιεχομένων

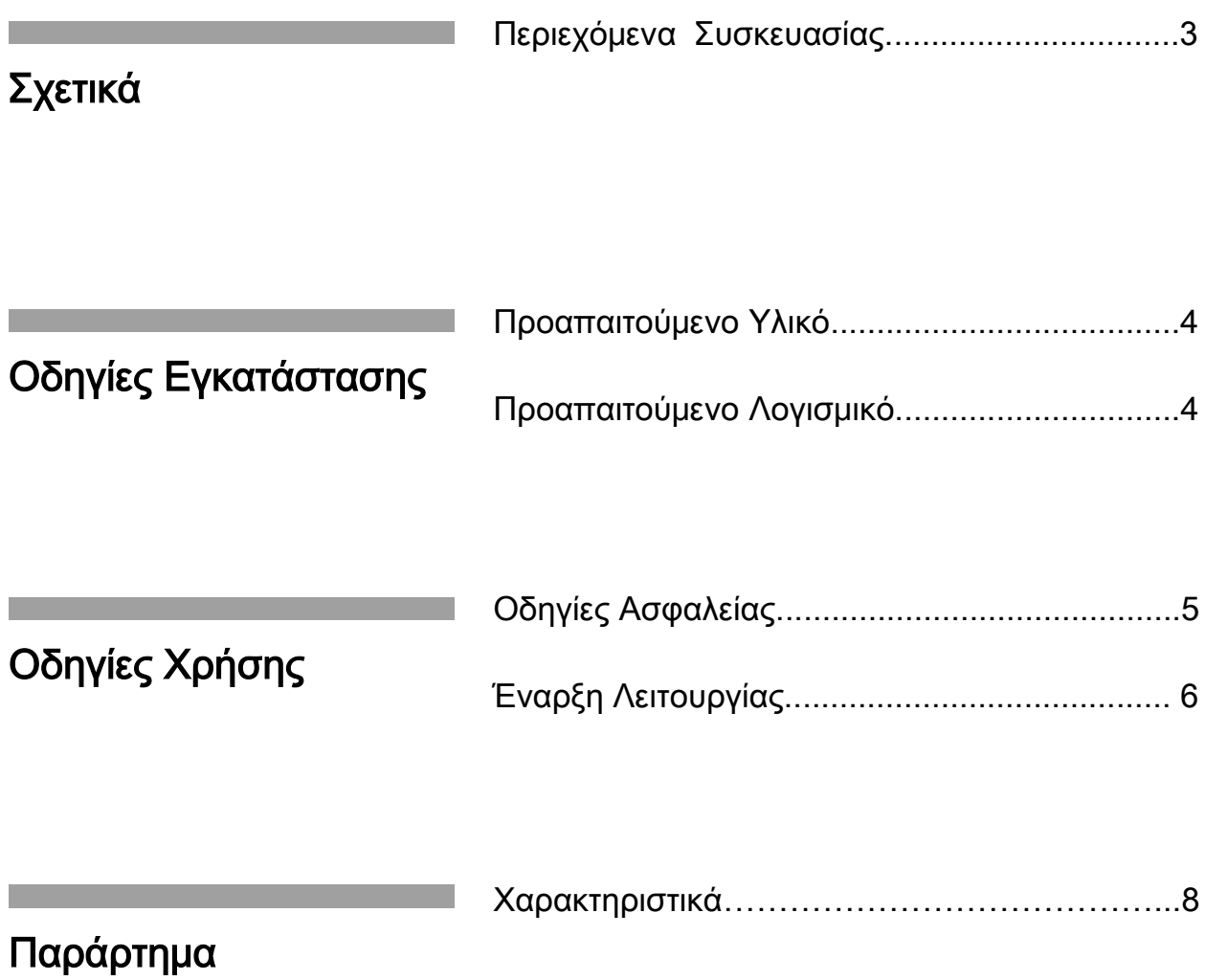

Το παρόν εγχειρίδιο παρέχεται για την λεπτομερή περιγραφή της λειτουργίας και χρήσης του οχήματος.

Παρακαλείστε να διαβάσετε προσεκτικά τις οδηγίες εγκατάστασης και χρήσης. Δώστε ιδιαίτερη προσοχή στις οδηγίες ασφαλείας για να διασφαλίσετε την άψογη λειτουργία του οχήματος.

## Περιεχόμενα Συσκευασίας

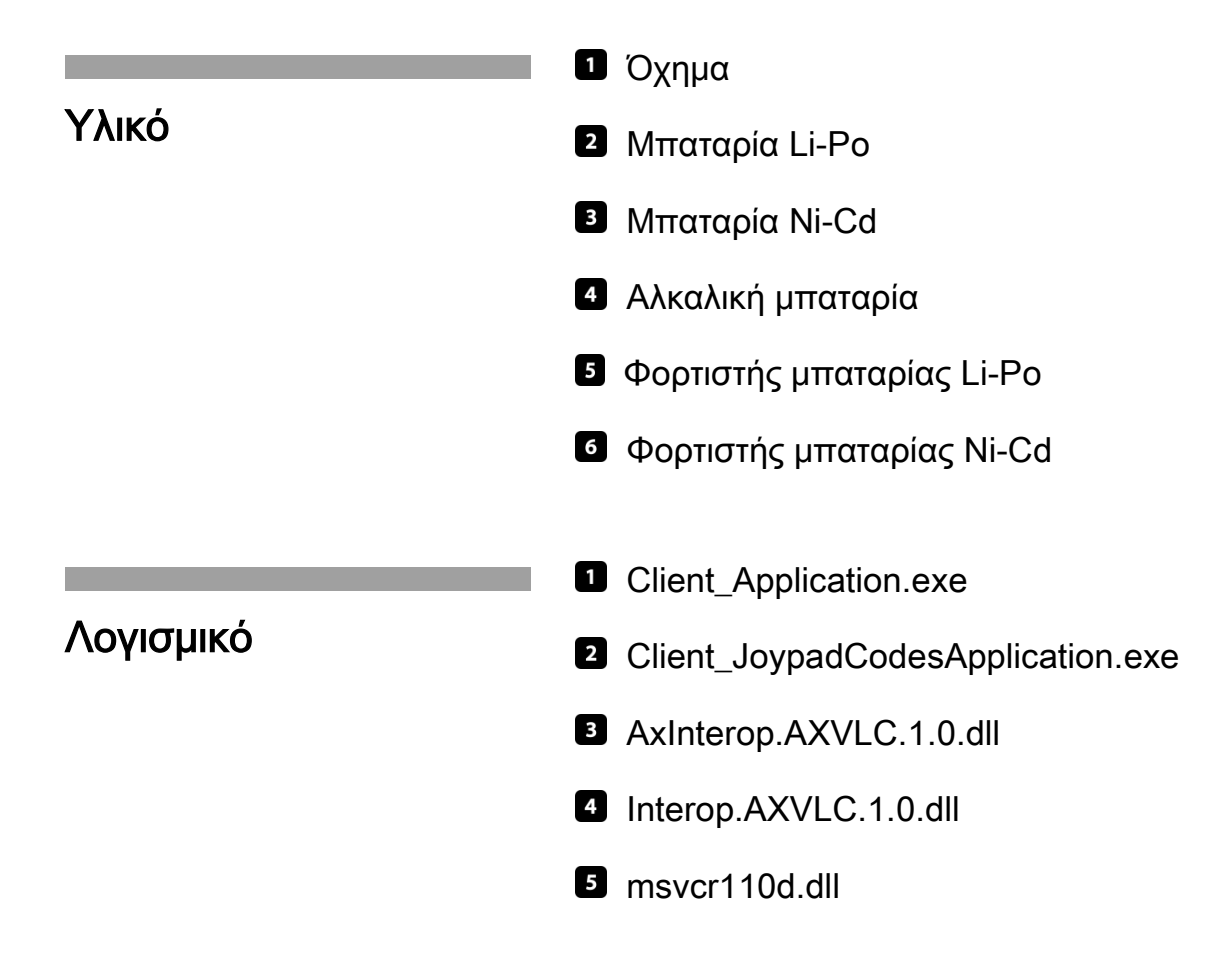

## Προαπαιτούμενο Υλικό

Απαιτείται η σύνδεση χειριστηρίου στον ηλεκτρονικό υπολογιστή.

## Προαπαιτούμενο Λογισμικό

Απαιτείται η εκτέλεση λειτουργικού συστήματος Windows XP, Vista, 7, 8 (32-64 bit).

Απαιτείται η εγκατάσταση της εφαρμογής αναπαραγωγής πολυμέσων VLC media player. http://www.videolan.org/vlc/

### Οδηγίες Ασφαλείας

#### Γενικά

#### Κίνδυνος καταστροφής

Μη λετουργείτε το όχημα σε υπαίθριο χώρο. Πλήθος εξωτερικών παραγόντων εγκυμονούν κινδύνους για καταστροφή των κυκλωματικών συστατικών μερών και αχρήστευσης του οχήματος.

Περιμένετε πάντοτε έως την έναρξη της εποπτείας, προτού ανοίξετε τους διακόπτες χειρισμού του οχήματος, στο κάτω και στο οπίσθιο δεξιό μέρος.

Φυλάξτε τις μπαταρίες σε δροσερό και ξηρό μέρος, όταν δεν τις χρησιμοποιείτε.

Ποτέ μην τραβάτε τις μπαταρίες από τα βύσματα και προσέχετε να μην καταστρέψετε τη μόνωση των καλωδίων.

Παρακαλείστε να χρησιμοποιείτε τον σωστό φορτιστή, που προορίζεται αποκλειστικά για τον συγκεκριμένο τύπο μπαταρίας.

Συμβουλευτείτε τις οδηγίες του κατασκευαστή, προτού επιχειρήσετε να φορτίσετε τη μπαταρία.

#### Χρήση Μπαταριών

#### Κίνδυνος πυρκαγιάς

Ποτέ μην εκθέτετε τις μπαταρίες σε ανοικτή φλόγα και μην προσπαθείτε να ανοίξετε ή να αποσυναρμολογήσετε τα στοιχεία.

## Έναρξη Λειτουργίας

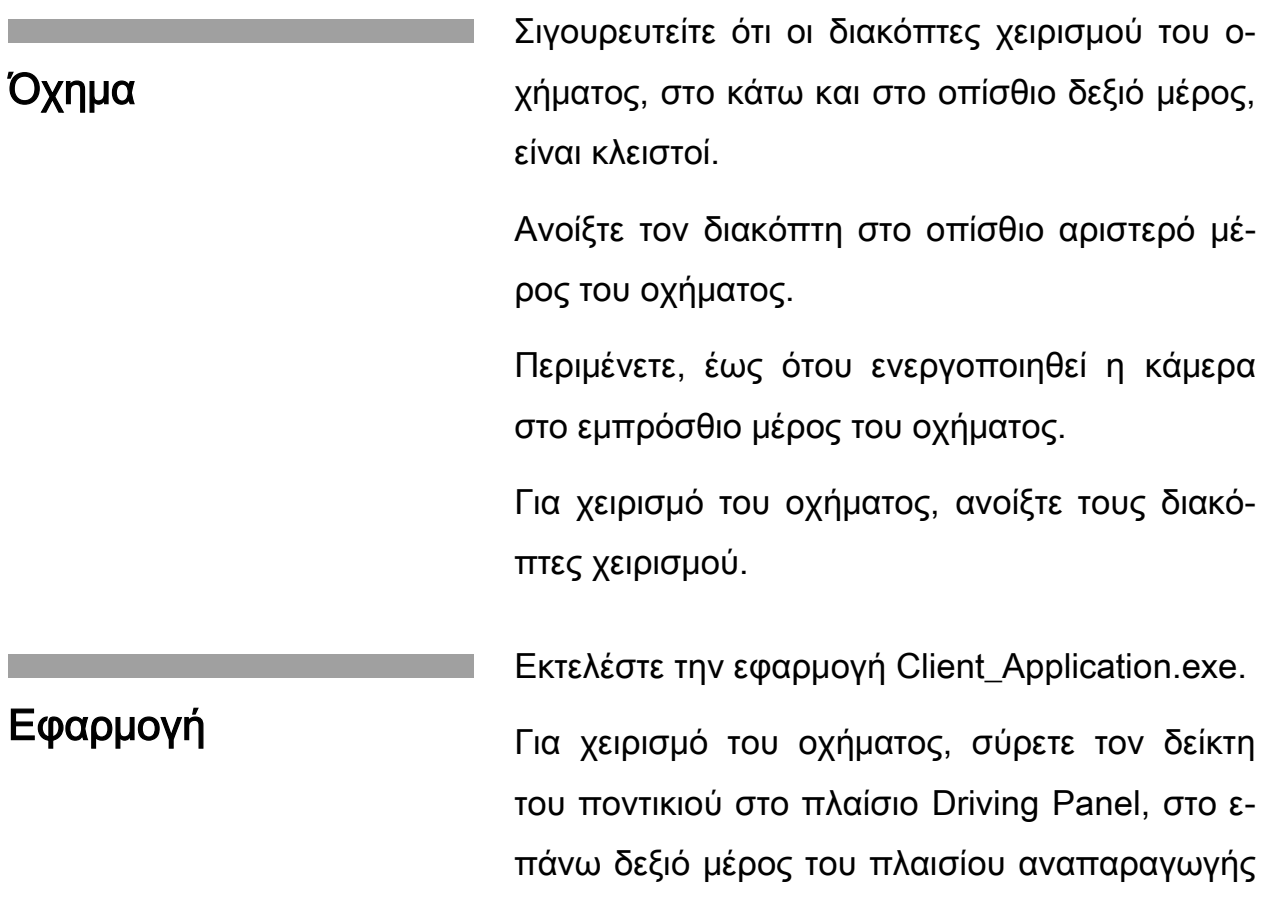

βίντεο και πατήστε το αριστερό πλήκτρο του ποντικιού.

Χρησιμοποιείστε το χειριστήριο, για τον χειρισμό του οχήματος.

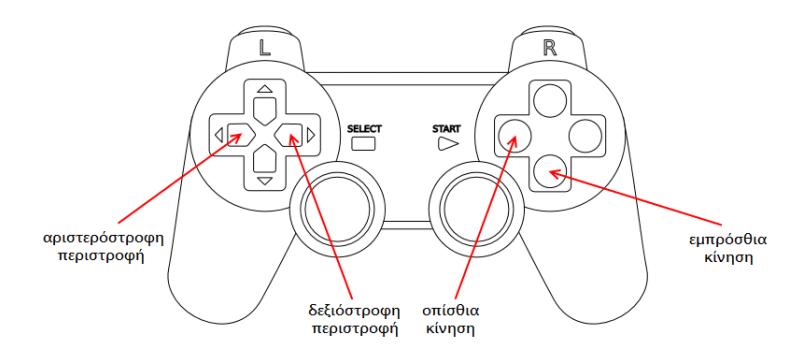

# Χαρακτηριστικά

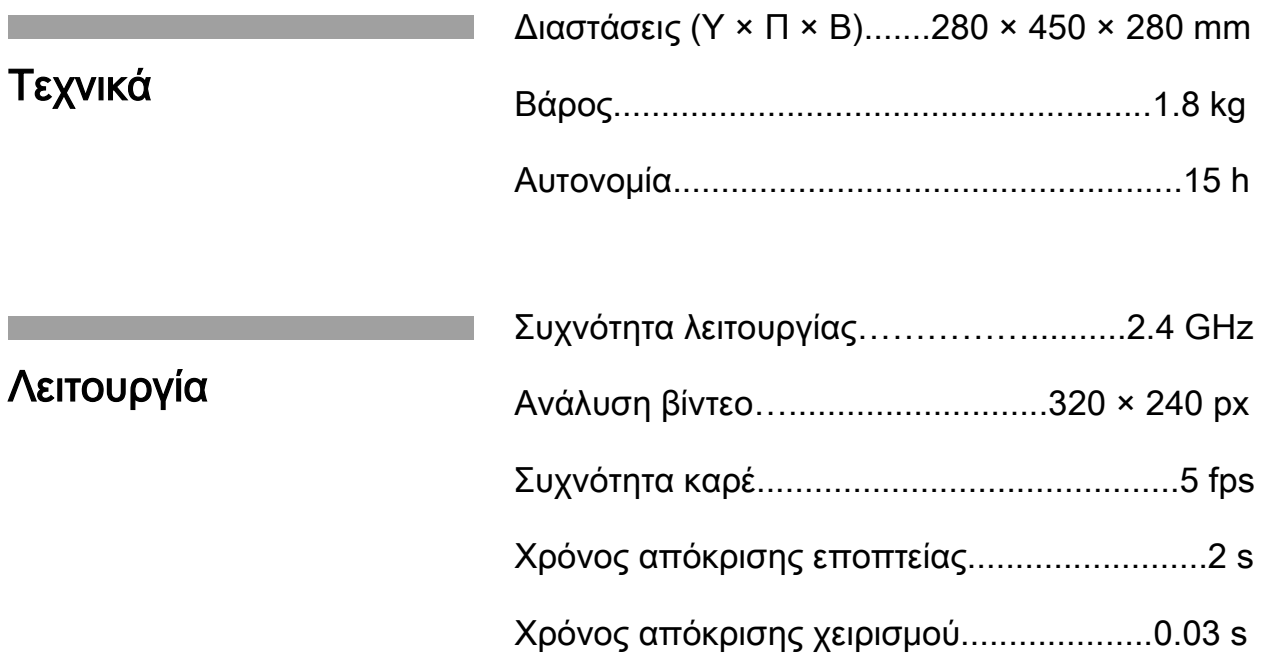

ΠΙΣΤΟΠΟΙΗΣΗ: Η λειτουργία του οχήματος πιστοποιήθηκε σε λειτουργικό σύστημα: Windows XP, Vista, 7, 8 (32-64 bit).

ΔΙΚΤΥΩΣΗ: Οι παράμετροι ασύρματου σημείου πρόσβασης στο λογισμικό του οχήματος, καθορίζονται μέσω του αρχείου "/etc/wpa\_supplicant.conf".

ΕΠΙΚΟΙΝΩΝΙΑ: Για οποιαδήποτε πληροφορία και εξουσιοδότηση στο λογισμικό του οχήματος, επικοινωνήστε με:

E-mail: dempap@ymail.com Internet: arch.icte@uowm.gr/ feedback/

© 2014 - Με την επιφύλαξη παντός νομίμου δικαιώματος